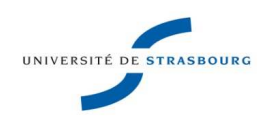

# **Fiche de Procedure**

#### **Carte d'identité**

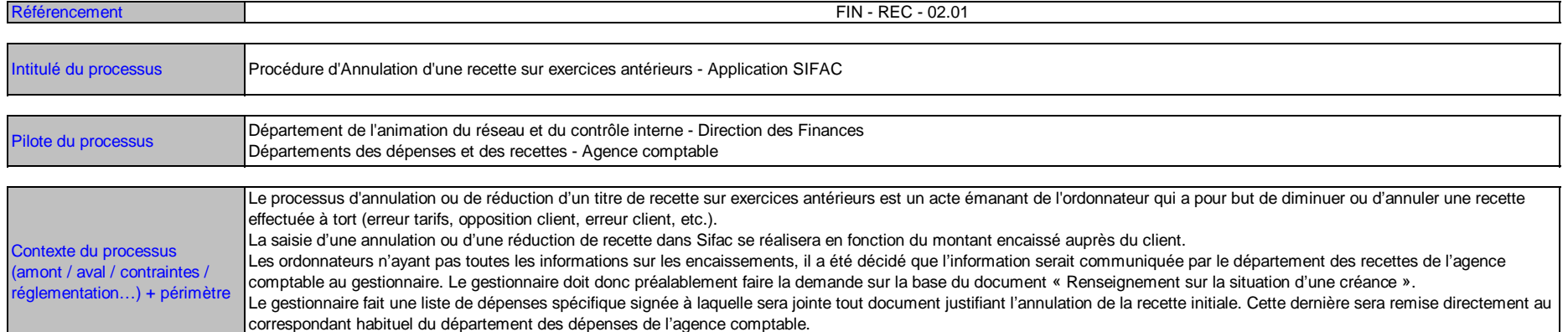

#### **Acteurs du processus**

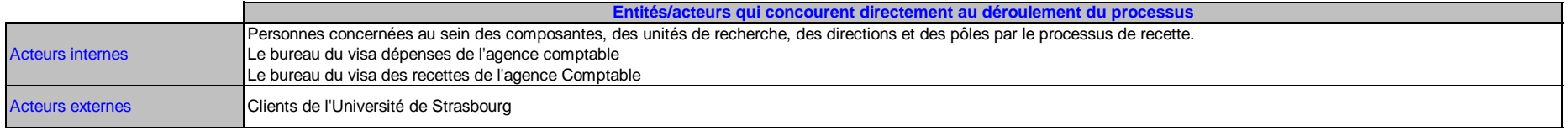

#### **Description du processus**

**Description sous forme de logigramme** (diagramme de flux) :<br>Identifier l'enchainement des opérations, les acteurs impliqués et les responsabilités de chacun dans le processus, les outils et moyens mis en œuvre …

### **Légende** (signification des formes à employer pour réaliser le schéma)

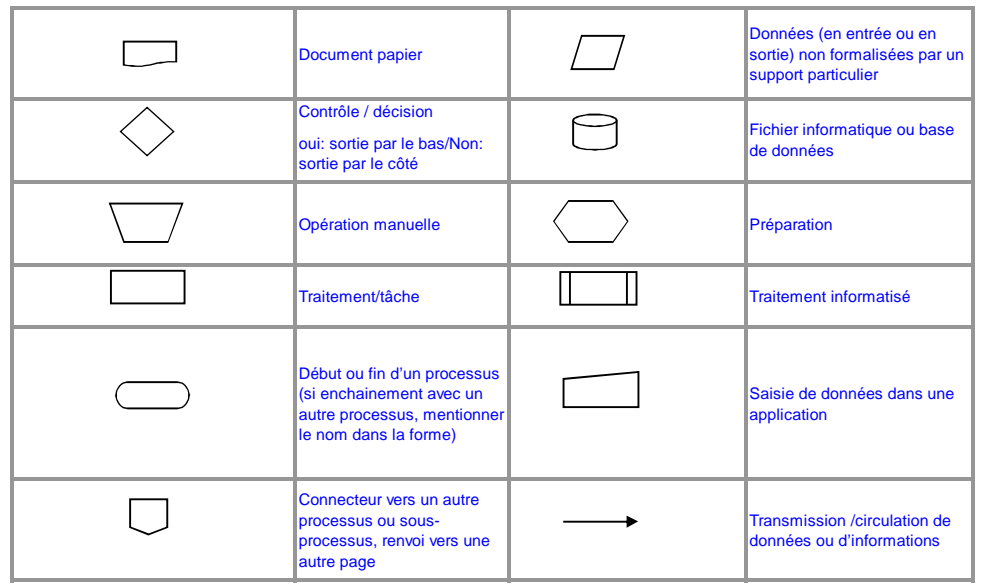

# **Cas 1 - Titre de recette de l'exercice N non encaissé à annuler sur l'exercice N+1**

Ce cas s'applique lorsque le titre de recette d'origine réalisé en N n'a fait l'objet d'aucun encaissement et doit être annulé ou réduit sur N+1.

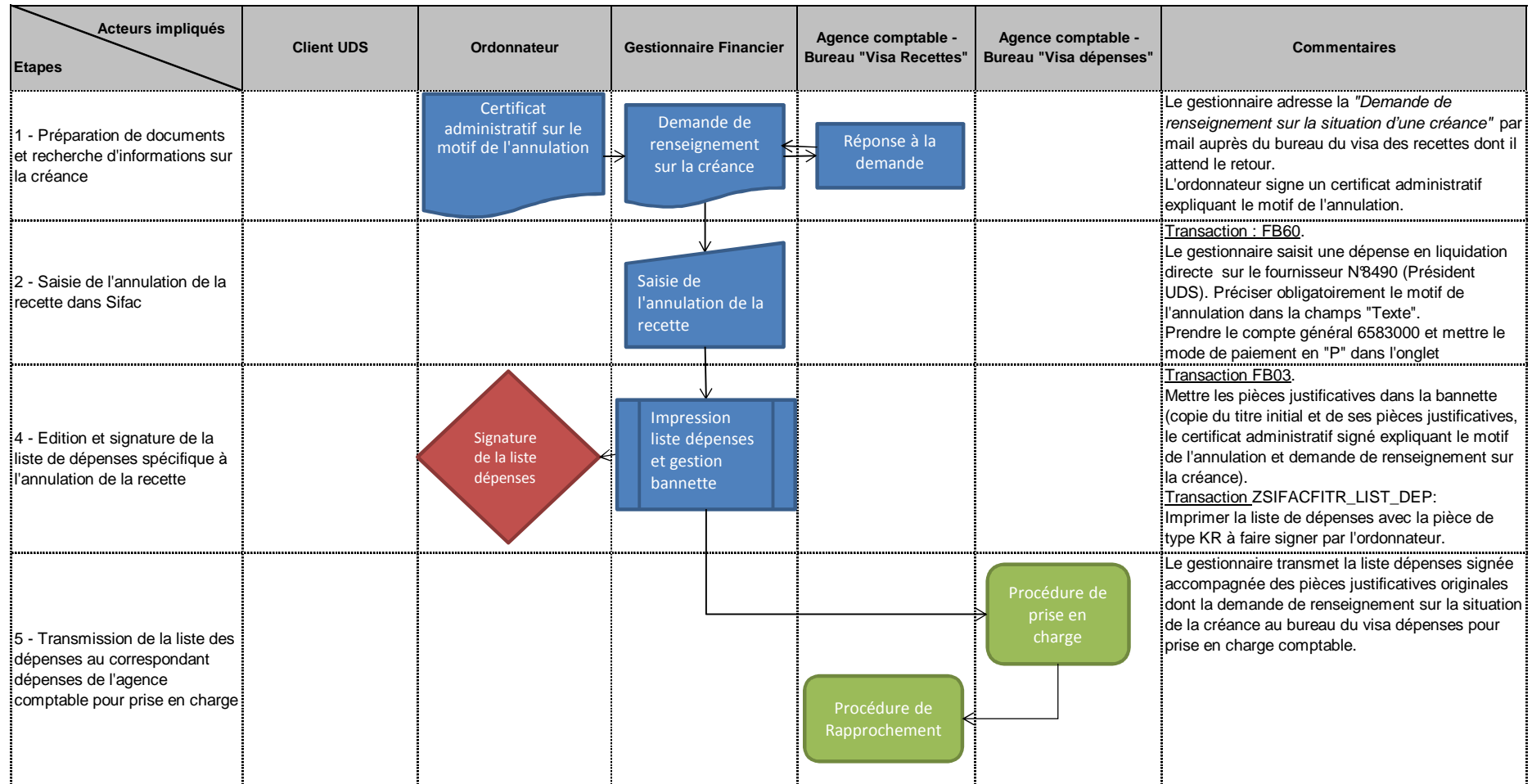

**Cas 2 - Titre de recette de l'exercice N encaissé totalement sur N ou N+1 à reverser et à annuler sur l'exercice N+1**

Ce cas s'applique lorsque le titre de recette d'origine réalisé en N a fait l'objet d'un encaissement dans sa totalité en N ou N+1 et qui doit être reversé totalement au client.

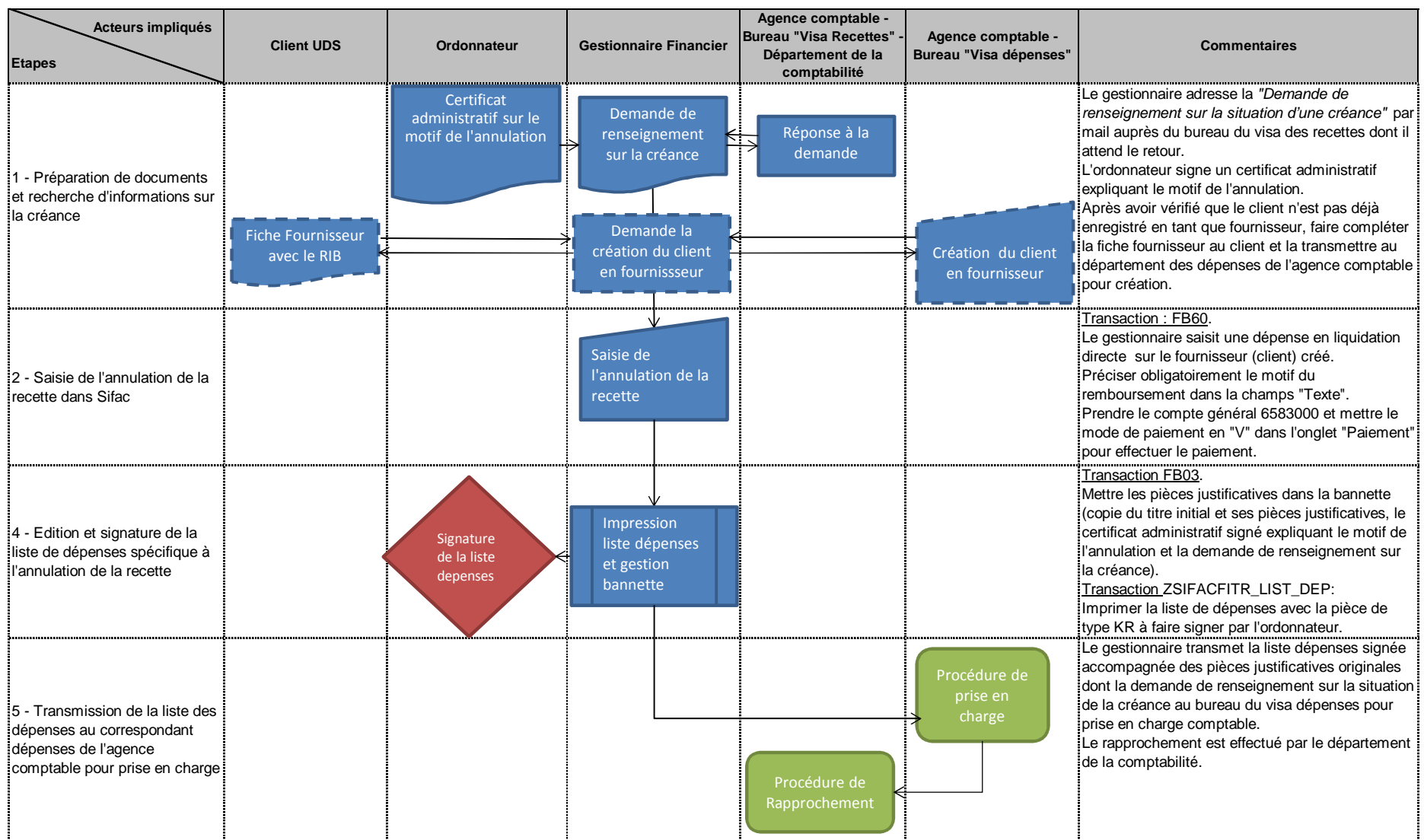

## **Cas 3 - Titre de recette de l'exercice N encaissé partiellement sur N ou N+1 à reverser et à annuler partiellement sur l'exercice N+1**

Ce cas s'applique lorsque le titre de recette d'origine réalisé en N a fait l'objet d'un encaissement ou de plusieurs encaissements partiels en N ou N+1 et doit être annulé et reversé partiellement.

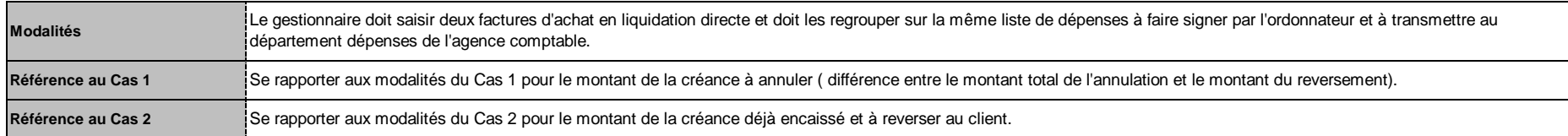

#### **Documentation associée**

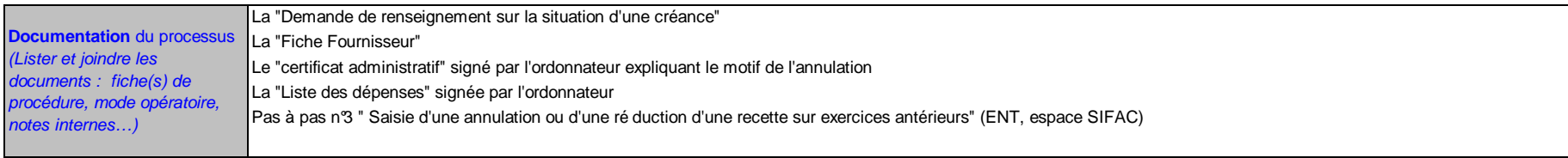

#### **Modalité d'élaboration**

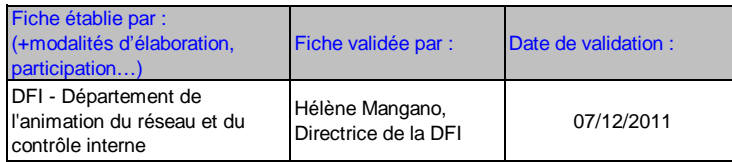